Министерство сельского хозяйства Российской Федерации федеральное государственное бюджетное образовательное учреждение высшего образования «Казанская государственная академия ветеринарной медицины имени Н.Э. Баумана»

ns p

«УТВЕРЖДАЮ» проректор по учебно-воспитательной работе и молодежной политике  $\ell$  /Л.Р. Загидуллин/  $\frac{\pi 20 \times \text{b}}{20}$  жевраля 2024 г.

#### МЕТОДИЧЕСКИЕ РЕКОМЕНДАЦИИ ПО ПРОВЕДЕНИЮ ПРАКТИЧЕСКИХ ЗАНЯТИЙ ПО ДИСЦИПЛИНЕ ОБЩЕПРОФЕССИОНАЛЬНОГО ЦИКЛА ПАТОЛОГИЧЕСКАЯ ФИЗИОЛОГИЯ ЖИВОТНЫХ

Среднее профессиональное образование Наименование специальности: 36.02.01 Ветеринария Квалификация выпускника: ветеринарный фельдшер Форма обучения: очная Уровень образования: базовый

Казань 2024

# УДК 619-092

# ББК 48.36

## М 54

М54. Методические рекомендации по проведению практических занятий дисциплине «Патологическая физиология животных» для студентов факультета среднего профессионального образования по специальности 36.02.01 Ветеринария / А.И. Гирфанов, А.М. Ежкова // ФГБОУ ВО Казанская ГАВМ. - 2024. - 12 с.

Рецензенты:

- зав. отделением биотехнологии, ведущий научный сотрудник ФГБНУ «ФЦТРБ-ВНИВИ», д.биол.н., А.М. Тремасова;

- профессор кафедры фармакологии, токсикологии и радиобиологии ФГБОУ ВО Казанская ГАВМ, д.вет.н., Д.Д. Хайруллин

Методические рекомендации по проведению практических занятий предназначены для закрепления теоретических знаний и приобретение необходимых практических навыков и умений по дисциплине ОП.13 «Патологическая физиология животных», раздела 1. Нозология, составлены в соответствии с учебным планом и рабочей программой дисциплины по специальности 36.02.01 Ветеринария среднего профессионального образования.

Рассмотрено и одобрено:

на заседании методической комиссии факультета среднего профессионального образования протокол №2 от « 20» февраля 2024 г.

> УДК 619-092 ББК 48.36 © Гирфанов А.И., 2024 ©Федеральное государственное бюджетное образовательное учреждение высшего образования «Казанская государственная академия ветеринарной медицины имени Н.Э. Баумана», 2024 год

## **Содержание**

# [Введение.......................................................................................................................](#page-3-0) 4 Методические рекомендации по [выполнению практических занятий](#page-7-0) .................. 8 Вопросы для повторения по разделу [1. нозология:...............................................](#page-9-0) 10 [Рекомендуемая литература при подготовке к практическим занятиям](#page-10-0) .............. 11

Стр.

#### **ВВЕДЕНИЕ**

<span id="page-3-0"></span>Методические рекомендации по практическим занятиям по учебной дисциплине составлены в соответствии с учебным планом и рабочей программой дисциплины по специальности 36.02.01 Ветеринария среднего профессионального образования. В соответствии с рабочей программой на изучение учебной дисциплины ОП.13 «Патологическая физиология животных», раздела I «Нозология» отведено 13 часов, из которых 8 часов на проведение практических занятий.

**Цель проведения практических занятий:** сформировать мировоззрение ветеринарного фельдшера, развить логическое мышление при анализе функциональных изменений в больном организме с учетом этиологии и патогенеза. Важнейшей задачей патологической физиологии является изучение закономерностей и механизмов развития болезней, выздоровления, установление основных и общих законов деятельности органов и систем у больного животного.

В программу включено содержание, направленное на формирование у обучающихся общих и профессиональных компетенций, необходимых для качественного освоения ОПОП СПО. Обучающийся должен обладать общими и профессиональными компетенциями:

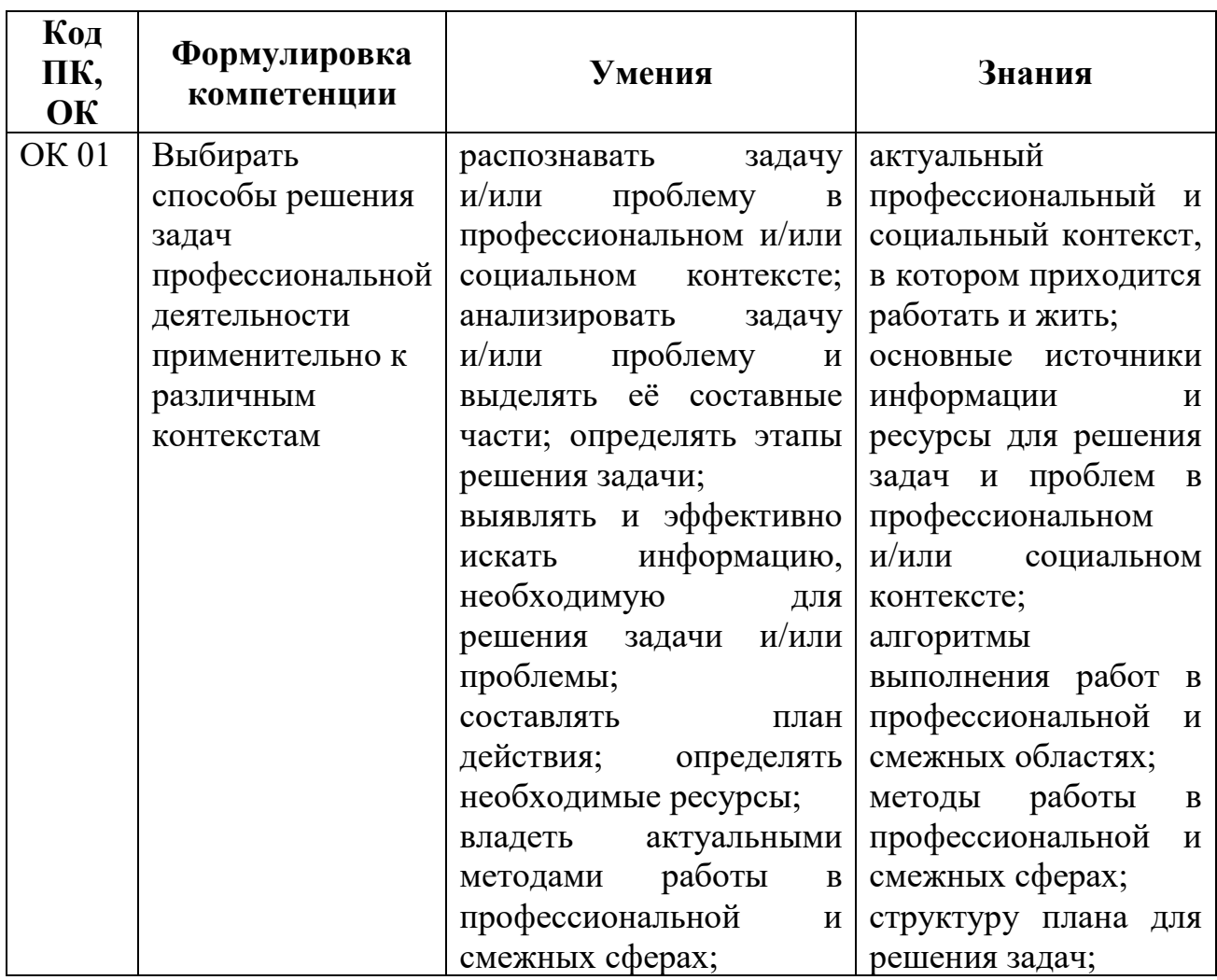

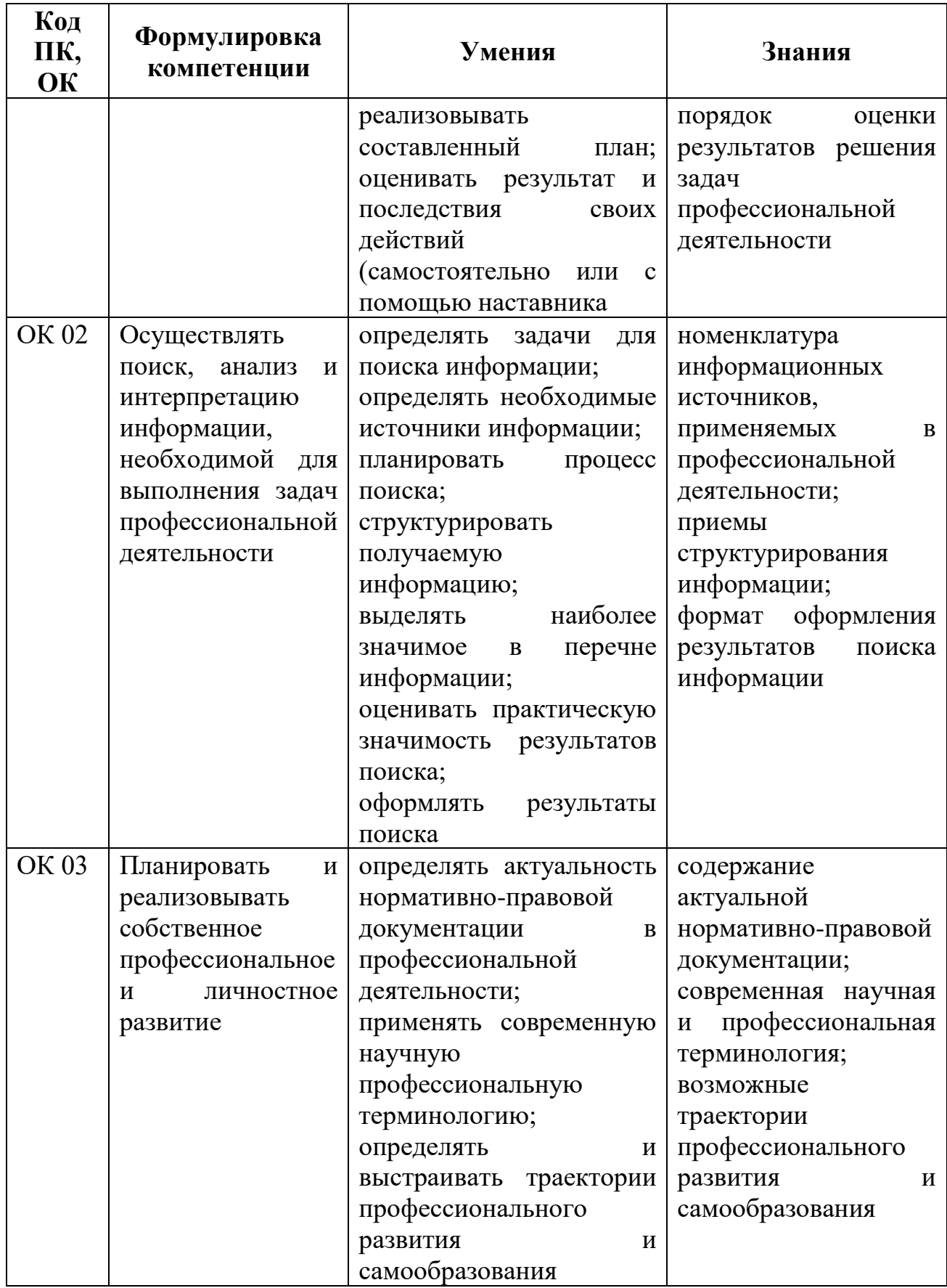

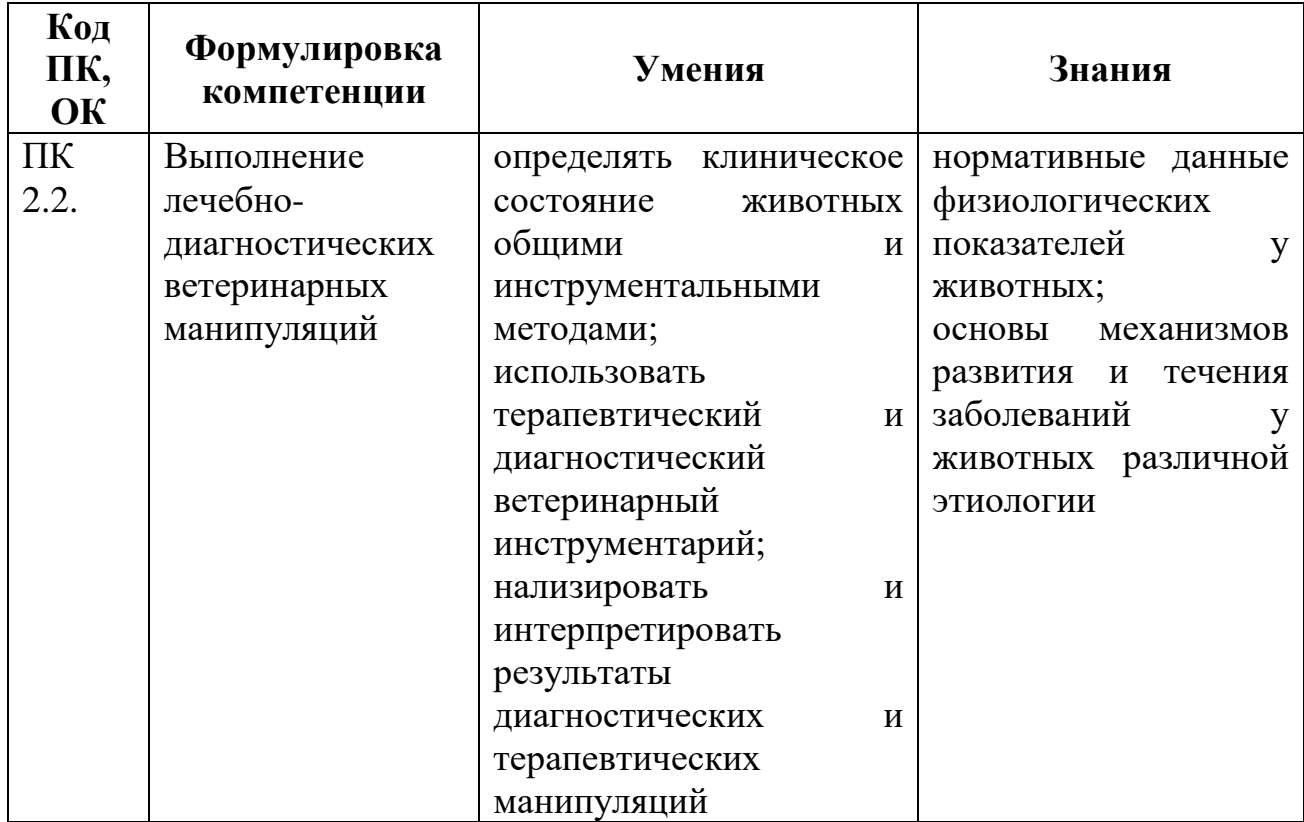

# **1. ПЕРЕЧЕНЬ ПРАКТИЧЕСКИХ ЗАНЯТИЙ РАЗДЕЛА 1. НОЗОЛОГИЯ**

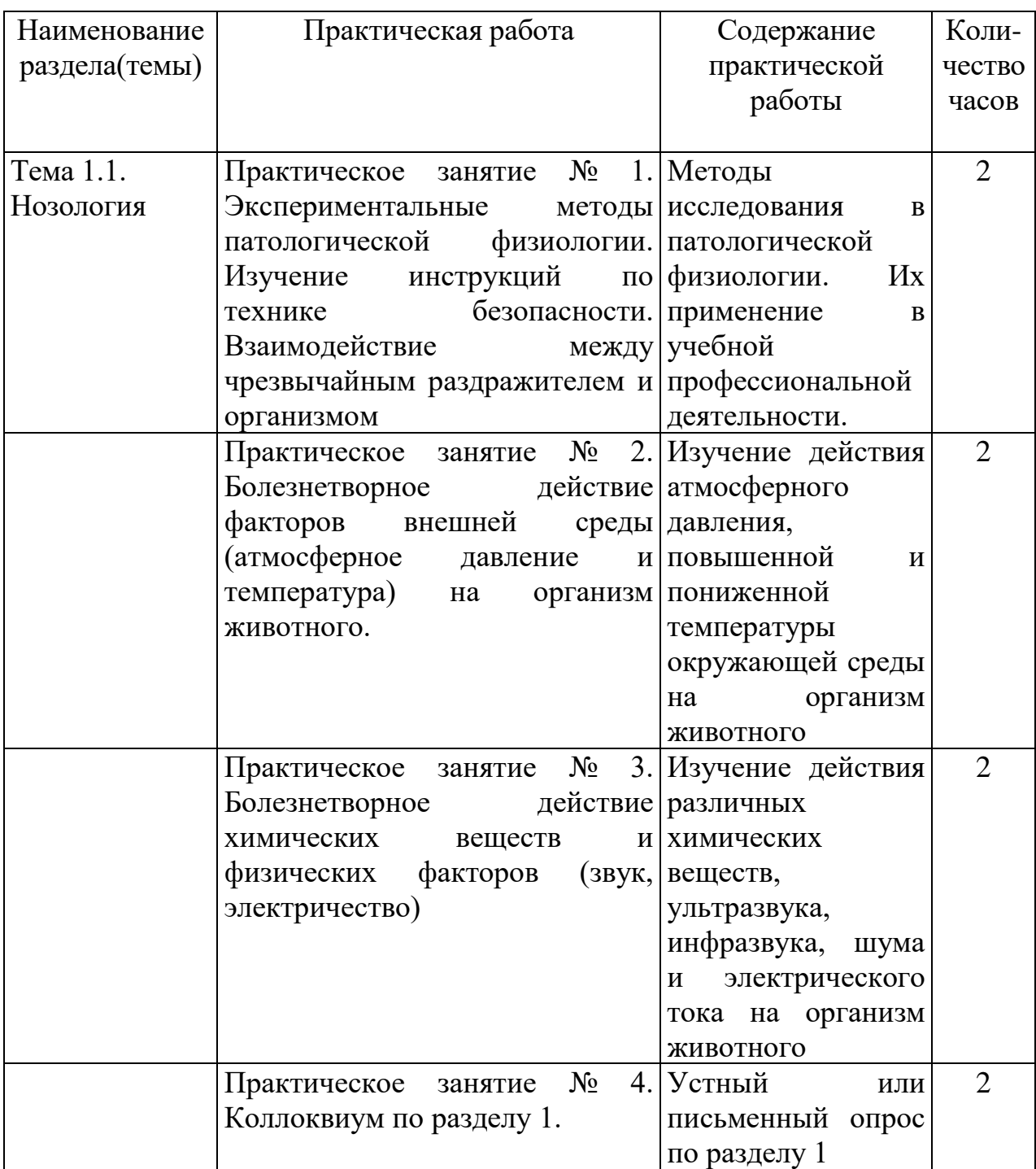

## <span id="page-7-0"></span>**МЕТОДИЧЕСКИЕ РЕКОМЕНДАЦИИ ПО ВЫПОЛНЕНИЮ ПРАКТИЧЕСКИХ ЗАНЯТИЙ**

**Практическое занятие № 1. Экспериментальные методы патологической физиологии. Изучение инструкций по технике безопасности. Взаимодействие между чрезвычайным раздражителем и организмом**

**Цель занятия –** изучить методы, применяемые в патологической физиологии для оценки состояния и деятельности систем организма животных.

Время работы: 2 часа

Приобретаемые умение и навыки:

1. Уметь применять методы патофизиологических исследований для понимания закономерностей и механизмов отдельных процессов и функций в организме.

2. Знать основные методические приемы выполнения патофизиологических исследований и технику безопасности при работе с животными.

**Оснащение рабочего места**: ветеринарный инструментарий – ветеринарный молоточек, плессиметр, фонендоскоп, термометр, лабораторное животное (кролик), приспособления для фиксации животных, учебники.

**Содержание и последовательность выполнения заданий:**

Задание №1:

Ознакомиться с техникой безопасности при работе с животными, пройти инструктаж.

Задание №2:

Ознакомиться с методами исследований (наблюдение, эксперимент).

**Практическое занятие № 2. Болезнетворное действие факторов внешней среды (атмосферное давление и температура) на организм животного.**

**Цель занятия –** изучить действия атмосферного давления, повышенной и пониженной температуры окружающей среды на организм животного

Время работы: 2 часа

Приобретаемые умение и навыки:

1. Уметь различать болезнетворное действия пониженного и повышенного атмосферного давления на живой организм.

2. Уметь различать болезнетворное действия пониженной и повышенной температуры окружающей среды на живой организм.

**Оснащение рабочего места:** учебные видеофильмы, телевизор, ноутбук, лабораторные животные, термометр.

**Содержание и последовательность выполнения заданий:** Задание №1:

Изучить видеофильмы по действию пониженного атмосферного давления и

пониженной температуры окружающей среды на организм.

Задание №2:

Провести измерение температуры лабораторных животных в различных условиях, обратить внимание на механизмы теплопродукции и теплоотдачи.

## **Практическое занятие № 3. Болезнетворное действие химических веществ и физических факторов (звук, электричество).**

**Цель занятия –** изучить действия различных химических веществ, ультразвука, инфразвука, шума и электрического тока на организм животного.

Время работы: 2 часа

Приобретаемые умение и навыки:

1. Уметь различать болезнетворное действия кислот и щелочей на живой организм.

2. Уметь различать болезнетворное действия ультразвука, инфразвука и шума на живой организм.

3. Уметь различать болезнетворное действия электрического тока на живой организм.

**Оснащение рабочего места**: таблицы, ноутбук, проектор или телевизор. **Содержание и последовательность выполнения заданий:**

Задание №1:

Изучить действие щелочей и кислот на покровные ткани. Изучить стадии химического ожога. записать различия в течение химических ожогов вызванных кислотами и щелочами.

Задание №2:

Изучить действие ультразвука на различные системы и органы, Изучить действие инфразвука на органы и системы, Изучить действие шума различной интенсивности на органы. Записать какое действие оказывает ультразвук, инфразвук и шум на организм животных.

Задание №3:

Изучить действие переменного и постоянного электрического тока. Определить состояние животного в зависимости от места действия электрического тока.

**Практическое занятие № 4 . Коллоквиум по разделу 1.**

**Цель занятия** – определить степень усвоения обучающимися учебного материала по разделу 1.

Время работы: 2 часа

Оснащение рабочего места: особого оснащения не требуется.

#### **Содержание и последовательность выполнения заданий:**

Задание №1.

Провести опрос в письменной или устной форме по вопросам раздела 1.

# <span id="page-9-0"></span>**ВОПРОСЫ ДЛЯ ПОВТОРЕНИЯ ПО РАЗДЕЛУ 1. НОЗОЛОГИЯ:**

1. Понятие о болезни.

2. Представление о болезни на разных этапах развития ветеринарной медицины.

3. Вклад отечественных учёных в развитие материалистического учения о болезни.

4. Критика идеалистических, метафизических, антинаучных представлений о болезни.

5. Характеристика периодов болезни.

6. Клиническая и биологическая смерть.

7. Классификация болезней.

8. Особенности течения болезни.

9. На какие группы и по какому принципу классифицируют факторы внешней среды?

10. Какие особенности действия на организм физических факторов?

11. Какое патологическое действие ультрафиолетовых лучей?

12. Каково общее и местное действие температур?

13. Классификация ожогов.

14. Какие факторы влияют на патологическое действие электрического тока?

15. В чем заключается общее и местное действие химических веществ?

16. Назовите виды излучений и охарактеризуйте их влияние на организм?

17. Каково положительное и отрицательное действие электрического тока на организм?

18. В чем особенности развития лучевой болезни?

# <span id="page-10-0"></span>**РЕКОМЕНДУЕМАЯ ЛИТЕРАТУРА ПРИ ПОДГОТОВКЕ К ПРАКТИЧЕСКИМ ЗАНЯТИЯМ**

#### **Основная литература**

1. Патологическая физиология и патологическая анатомия животных / А. В. Жаров, Л. Н. Адамушкина, Т. В. Лосева, А. П. Стрельников ; под редакцией А. В. Жаров. — 3-е изд., стер. — Санкт-Петербург : Лань, 2024. — 416 с. — ISBN 978-5-507-49011-0. — Текст : электронный // Лань : электроннобиблиотечная система. — URL:  $\frac{https://e.lanbook.com/book/367508}{https://e.lanbook.com/book/367508}$  (дата обращения: 15.01.2024). — Режим доступа: для авториз. пользователей.

#### **Дополнительная литература**

1. Прудников, В. С. Патологическая физиология и патологическая анатомия животных : учебное пособие / В. С. Прудников. — Минск : РИПО, 2021. — 377 с. — ISBN 978-985-7253-04-3. — Текст : электронный // Лань : электронно-библиотечная система. — URL: <https://e.lanbook.com/book/334073> (дата обращения: 15.01.2024). — Режим доступа: для авториз. пользователей.

## **Перечень ресурсов информационно-телекоммуникационной сети «интернет», необходимых для освоения дисциплины**

1. Электронно-библиотечная система «Лань»: сайт / ООО

2. «Издательство «Лань». – Санкт-Петербург, 2010. - URL: https://e.lanbook.com (дата обращения: 30.08.2021). - Режим доступа: для авториз. пользователей. - Текст: электронный.

3. Образовательный портал МГАВМиБ - МВА имени К.И. Скрябина. – URL: https://portal.mgavm.ru/login/index.php. – Москва, 2021. – © ФГБОУ ВО МГАВМиБ – МВА имени К. И. Скрябина. – Режим доступа: для авторизованных пользователей. – Текст: электронный.

4. Электронный каталог библиотеки ФГБОУ ВО Казанской ГАВМ – Режим доступа: http://ksavm.senet.ru/

5. Образовательный портал ФГБОУ ВО Казанская ГАВМ – Режим доступа: https://kazanveterinary.ru/moodle/

6. Электронно-библиотечная система «Лань» - Режим доступа: <https://e.lanbook.com/books>

7. Электронно-библиотечная система «ЭБС Юрайт» - Режим доступа:<https://urait.ru/>

8. Система «КонсультантПлюс» - Режим доступа: https://dsm.consultant.ru/cgi/online.cgi?req=home&rnd=A1mMTQ

9. Научная электронная библиотека eLIBRARY.RU - Режим доступа: https://www.elibrary.ru/

10. Электронно-библиотечная система «IPR SMART» - Режим доступа: https://www.iprbookshop.ru/

11. Polpred.com Обзор СМИ - Режим доступа: https://polpred.com/news

12. Национальная электронная библиотека НЭБ - Режим доступа: <https://rusneb.ru/>

13. Программное обеспечение «Антиплагиат.ВУЗ» - Режим доступа: https://ksavm-senet.antiplagiat.ru/

14. Платформа ВКР-ВУЗ - размещение, хранение материалов и поиск на заимствования - Режим доступа: http://www.vkr-vuz.ru/